## **文本挖掘 class1**

kcao

3/7

## **1.Shell**

[kcao@h1-lgl test]\$ sh fun.sh *The\_little\_Prince.txt 100*

**\$1 \$2**

```
#!/bin/bash
 \mathbf{1}\overline{2}if [! -e \ \$1] || [ -z \ \$2]; then
           echo "!!! 请分别输入文件和行数"
 \overline{3}\overline{4}ext 15
      elif [-e \t 51.output]; then
 \epsilonrm-rf $1.output
 7\phantom{.0}fi
 8
 \overline{9}cat $1 |tr -sc [:alnum:] "\n"|tr [:upper:] [:lower:] > $1.a.pure.txt
      total=cat $1.a. pure.txt|wc -1101112for i in 'seq 1 \S[5total \frac{1}{2}]'
                                                      #循环次数
13do
14head -n \S[ i*\S2 ] \S1.a.pure.txt>tmp file
15
           words='cat tmp file|wc -1'
           token='sort tmp file|uniq |wc -1'
16ratio=`echo "scale=4;$token / $words "|bc`
17\,18echo -e "$[ i*$2 ]\t$ratio\t$token" >>$1.output
19
      done
```
①判断\$1,\$2时候输入,及其 \$1.output是否存在

②循环次数为total/\$2

③将每次ratio,token保存在\$1.output

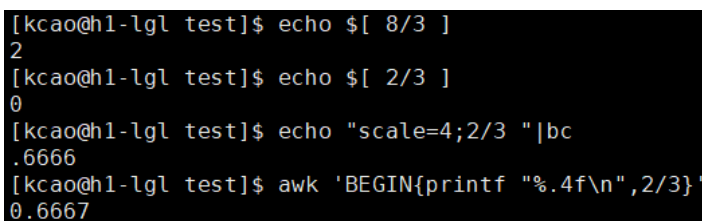

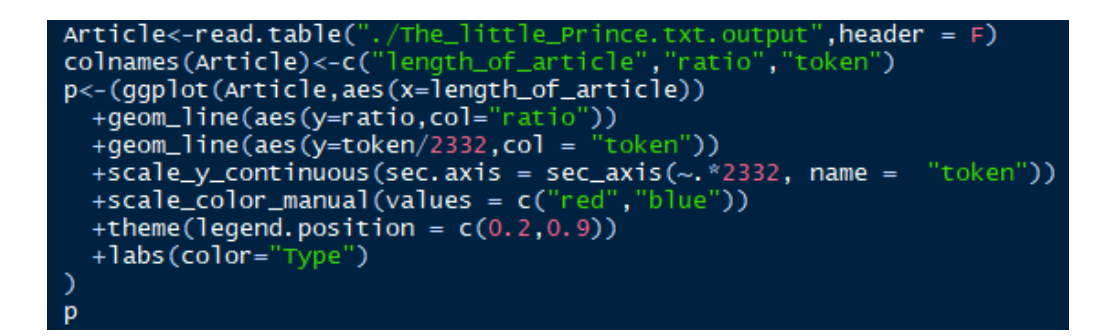

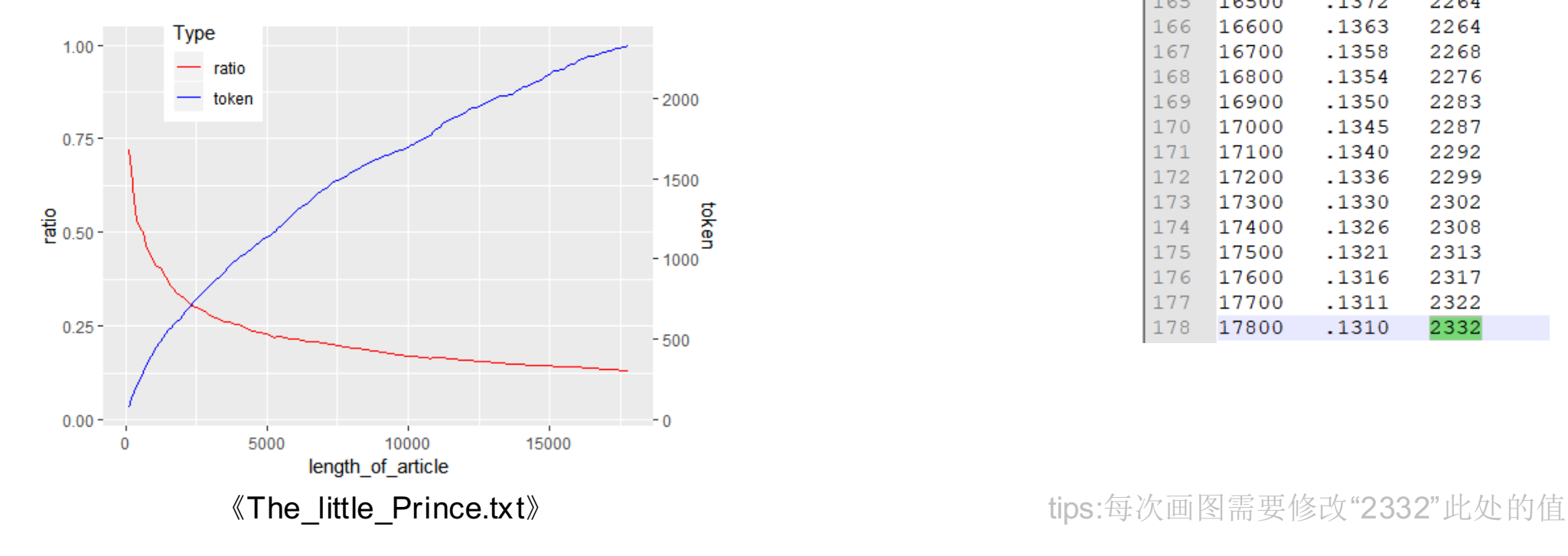

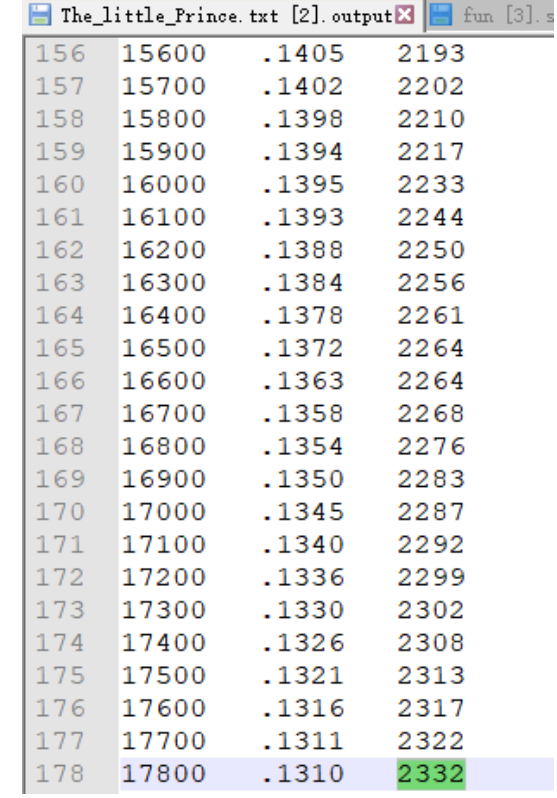

## **3.**比较

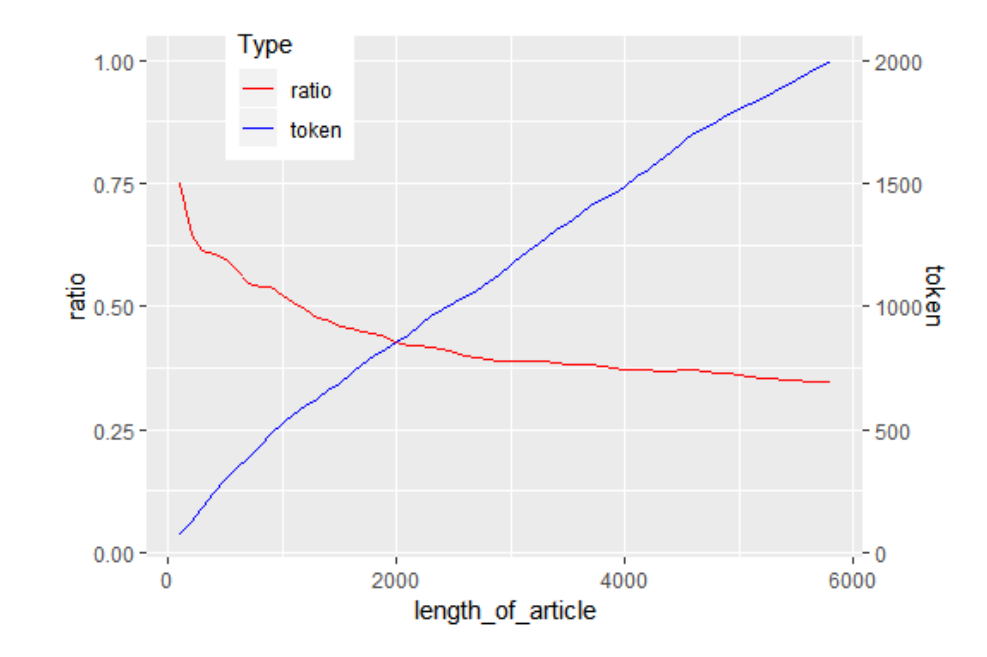

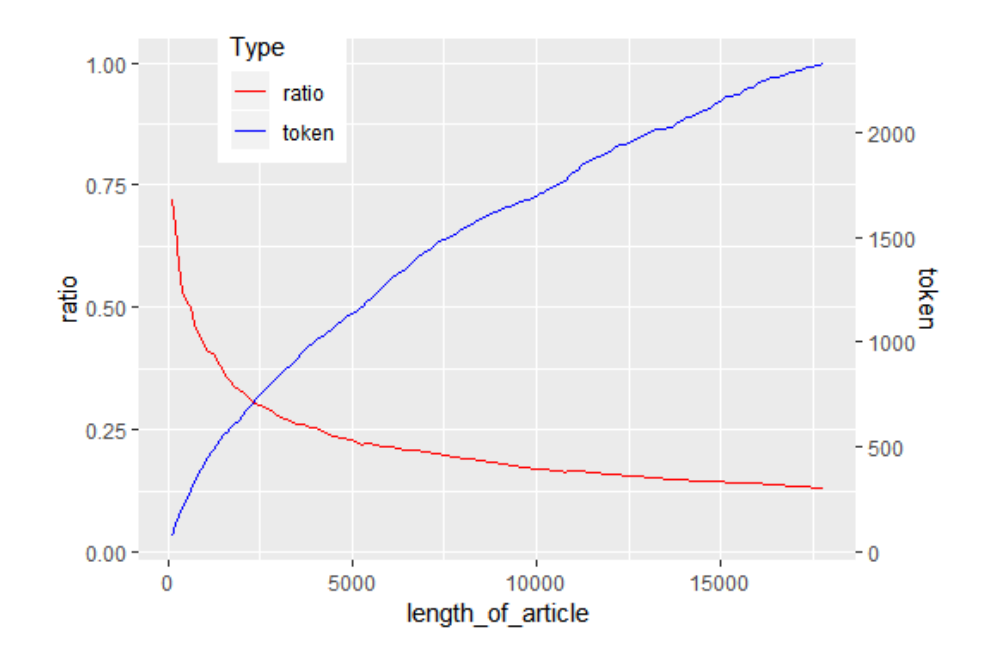

CET4

《The\_little\_Prince.txt》

## *CET4* 6000,《小王子》 13000 **Token**=2000 小王子文本复杂度相对较低